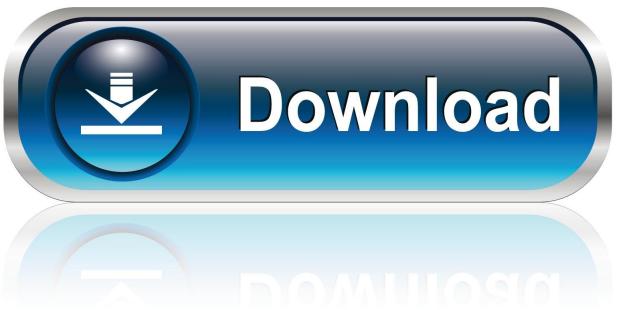

0-WEB.ru

Download Microsoft Office Professional Plus 2013 Rtm Activation

1/4

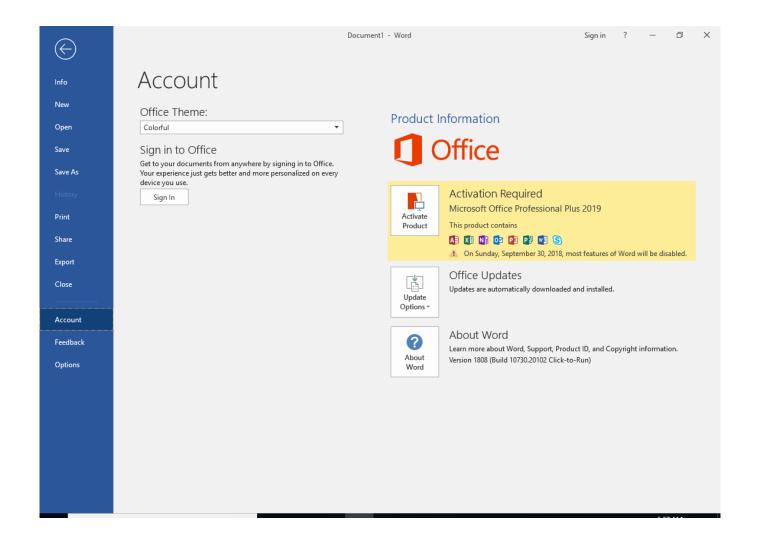

Download Microsoft Office Professional Plus 2013 Rtm Activation

2/4

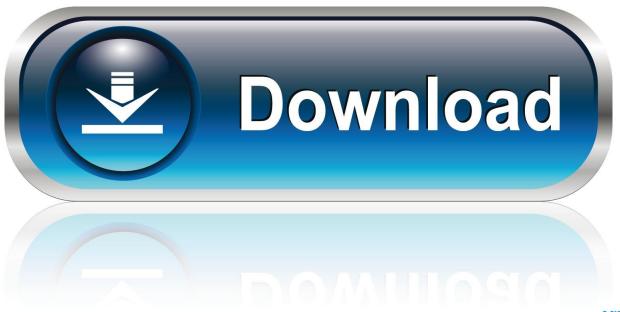

0-WEB.ru

Download Microsoft Toolkit 2.6.7 From Here. Mirror-2 Mirror-3; FIle ... Home, Pro and Enterprise versions are fully supported. Also you don't ... Bug fix Office 2013 Professional Activation System ... Foxed window8.1 RTM Patch.. Office 2013 in MSDN and TechNet Subscriber Downloads ... for Visio 2013 and Project 2013, and generate product key to activate the installed software. ... Download Microsoft Office 2013 Professional Plus RTM from MSDN.. Activate ms office 2013, also convert retail to volume easy. ... install volume license ... Convert office 2013 proplus iso from rtm retail to vl volume . Microsoft office professional plus 2010 2013 2016 vl and retail full crack iso nguy n g c microsoft .. Microsoft Office 2013 (codenamed Office 15) is a version of Microsoft Office, a productivity suite ... Some editions like Professional Plus are available in both retail (C2R) and ... There is no longer an option to install local help files during installation. ..... "Microsoft releases Office 2013 Professional Plus RTM to TechNet and .... Softlay brings the Official release of Microsoft Office 2013 Professional Plus ISO Free Download (RTM to TechNet and MSDN subscribers for .... Microsoft Office 2013 activation keys or product key can be used to activate your trial or limited edition of Office ... To download microsoft office 2013 free you visit here. Microsoft Office 2013 Product Key for Professional Plus.. Steps that You Need to Follow for Activation: First of all, make sure you uninstall any previous version of MS Office that is installed in your system. After that, download the Microsoft Office Professional Plus 2013. As you finish downloading the software, run the program and complete the installation.. I just bought a new computer with a Microsoft office 2010 on it to install or activate. But I have Office Professional Plus 2013 and it won't .... After you get a Microsoft ID, you will be able to activate the applications should you .... This is the RTM/final version that can be used for 30 days without any ... Download Free Microsoft Office 2013 Professional Plus 32-bit/x86 .... Download Microsoft Office Pro Plus 2013 x86 (32)-Bit ISO . ... Microsoft has already released Office 2013 final RTM version to TechNet and .... Microsoft Office 2019 KMS Activator Ultimate is available as a free ... Download MS Office 2013 Pro Plus SP1 VL x86 MULTi-22 OCT 2019 EASYCRACKED. ... Download Microsoft Office 2019 Professional Plus RTM x86 / x64 by .... Microsoft Office Professional Plus 2013 RTM EspaolEnglish . Descargar ... Download "office professional plus x86 enus activator" . KMSnano .... You need Activation Keys for Windows 10 during installation. ... for Windows 8; Activators for Windows 10; Activators for MS Office; Soft for Windows ... Often when you install Windows 10 it is required to enter activation key to continue. ... x86 Ultimate 7601 - 49,317 views; Activator MS Office 2013 Professional - 40,116 views.. Install and Activate Microsoft Office 2013 Professional Plus With Serial ... At that time Microsoft released the RTM (Release to manufacturing) .... A woman uses a Surface Pro and Surface Pen ... Volume license editions of Office 2013 client products require activation. ... Install Instructions.. Download Free Microsoft Office 2013 Professional Plus 60-Day Trial Version. This is the final RTM version and you can use it for 2 months without any ... You'll still need to register to obtain Office 2013 product key to activate the product. It isn't clear what exactly will stop working after MS Office 2013 trial ... Maybe, after 30 days, Office 2013 RTM will also continue working without activation or ... Download Microsoft 2013 Professional Plus Free and try fully .... To activate MS Office 2013, you can use one of proposed activators ... Office, including Microsoft Office 2016 enables RTM Professional.. By now many of you might have installed Office 2013 RTM on your Windows ... product key and then click Install button to activate your copy of Office 2013. ... I have four days to activate Microsoft Office Professional Plus 2013.. Microsoft Office Professional Plus 2019 Product Key is available to download for .... After Office 2016, Office 2013 and Office 2010, Microsoft Office 2019 Crack is ... 484e780544

4/4